# C1000-091<sup>Q&As</sup>

IBM Cloud Pak for Automation v19.0.3 Administration

### Pass IBM C1000-091 Exam with 100% Guarantee

Free Download Real Questions & Answers **PDF** and **VCE** file from:

https://www.leads4pass.com/c1000-091.html

100% Passing Guarantee 100% Money Back Assurance

Following Questions and Answers are all new published by IBM Official Exam Center

Instant Download After Purchase

100% Money Back Guarantee

😳 365 Days Free Update

Leads4Pass

800,000+ Satisfied Customers

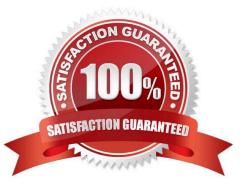

### Leads4Pass

#### **QUESTION 1**

Which feature facilitates manual backups in Flink?

- A. Savepoint
- B. Time capsule
- C. Checkpoint
- D. Snapshot
- Correct Answer: A

https://www.ververica.com/blog/differences-between-savepoints-and-checkpoints-in-flink

#### **QUESTION 2**

What are two of the Persistent Volumes required for the Content Platform Engine?

- A. Mongo and MongoAdmin
- B. Content Platform Engine Liberty configuration and Content Platform Engine Liberty logs
- C. Data and config
- D. Logs and custom plug-ins for IBM Business Automation Navigator

Correct Answer: B

#### **QUESTION 3**

Which sub-component requires keystores and trust stores to be configured to enable secure transmission of events from the BPMN Event emitter to BAI?

- A. Studio
- B. Kibana
- C. Grafana
- D. Kafka

Correct Answer: D

#### **QUESTION 4**

Running the command oc get pods displays the following:

## Leads4Pass

| NAME<br>test-pod                          | READY<br>2/2 | STATUS<br>Running | RESTARTS AGE<br>0 37m |
|-------------------------------------------|--------------|-------------------|-----------------------|
| Which command is used to delete this pod? |              |                   |                       |
| A. oc remove pod test-pod                 |              |                   |                       |
| B. oc kill pod test-pod                   |              |                   |                       |
| C. oc delete pod test-pod                 |              |                   |                       |
| D. oc terminate pod test-pod              |              |                   |                       |

Correct Answer: A

#### **QUESTION 5**

How are the logging levels for the Operational Decision Manager (ODM) containers specified?

- A. Update the trace level in the Decision Center.
- B. Update the ODM Operator, specifying a new configMap.
- C. Update the logging properties in the Liberty console.
- D. Update the logging element in the WebSphere Liberty server.xml

Correct Answer: B

#### **QUESTION 6**

What must be created to provide external storage for the content services environment for Business Automation Content Analyzer?

- A. Kube Proxy
- B. Namespace
- C. Persistent Volume
- D. Ingress

```
Correct Answer: C
```

 $https://www.ibm.com/support/knowledgecenter/SSYHZ8\_19.0.x/com.ibm.dba.install/k8s\_topics/tsk\_prepare\_bacak8s\_storage.html$ 

#### **QUESTION 7**

How can an administrator migrate a set of applications currently running on Business Automation Studio v 19.0.2 to a

#### Leads4Pass https://www.leads4pass.com/c1000-091.html 2024 Latest leads4pass C1000-091 PDF and VCE dumps Download

new deployment of Business Automation Studio v19.0.3?

- A. Export ail applications into a single "app" file and then perform a bulk import into the new BAS V19.0.3 deployment.
- B. Export all applications into a single ".zip" file and then perform a bulk import into the new BAS v19.0.3 deployment.
- C. Export a snapshot of each application as ".app" and then import into the new BAS v19.0.3 deployment.
- D. Export each application as ".twx" and then import into the new BAS v19.0.3 deployment.

Correct Answer: C

#### **QUESTION 8**

Which component must be installed before installing Business Automation Application Engine?

- A. Application Engine Studio
- B. User Management Service
- C. Business Automation Insights
- D. Business Automation Studio

Correct Answer: B

#### **QUESTION 9**

Which two components are supported for single sign-on by UMS?

- A. IBM Operation Decision Manager
- B. IBM Business Automation Insights
- C. IBM Business Automation Studio
- D. IBM Datacap
- E. IBM FileNet Content Manager

Correct Answer: CE

https://www.ibm.com/support/knowledgecenter/SSYHZ8\_19.0.x/com.ibm.dba.offerings/topics/con\_ums.html

#### **QUESTION 10**

Where are the Content Analyzer logs located?

- A. In the Content Analyzer container
- B. systemout.log

### Leads4Pass

- C. logs PV
- D. database
- Correct Answer: C

https://www.ibm.com/support/knowledgecenter/SSYHZ8\_19.0.x/com.ibm.dba.install/op\_topics/tsk\_ca\_troubleshoot.html

Latest C1000-091 Dumps

C1000-091 PDF Dumps

C1000-091 Braindumps